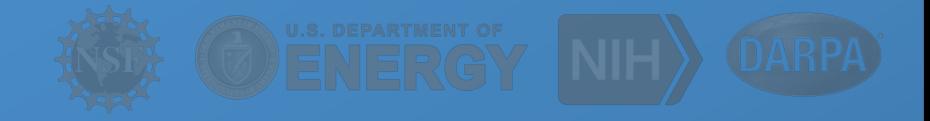

# **Workflows using Pegasus**

Pegasus Workflow Management System

**Karan Vahi**

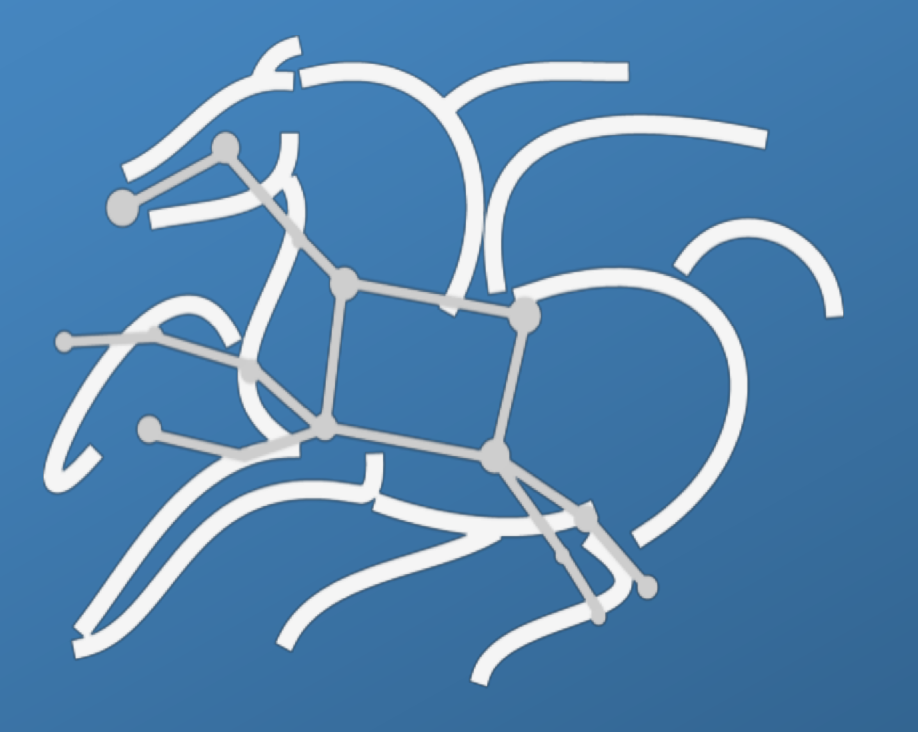

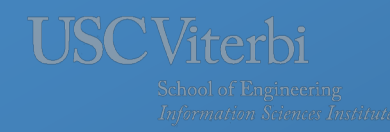

*http://pegasus.isi.edu*

## Compute Pipelines Building Blocks

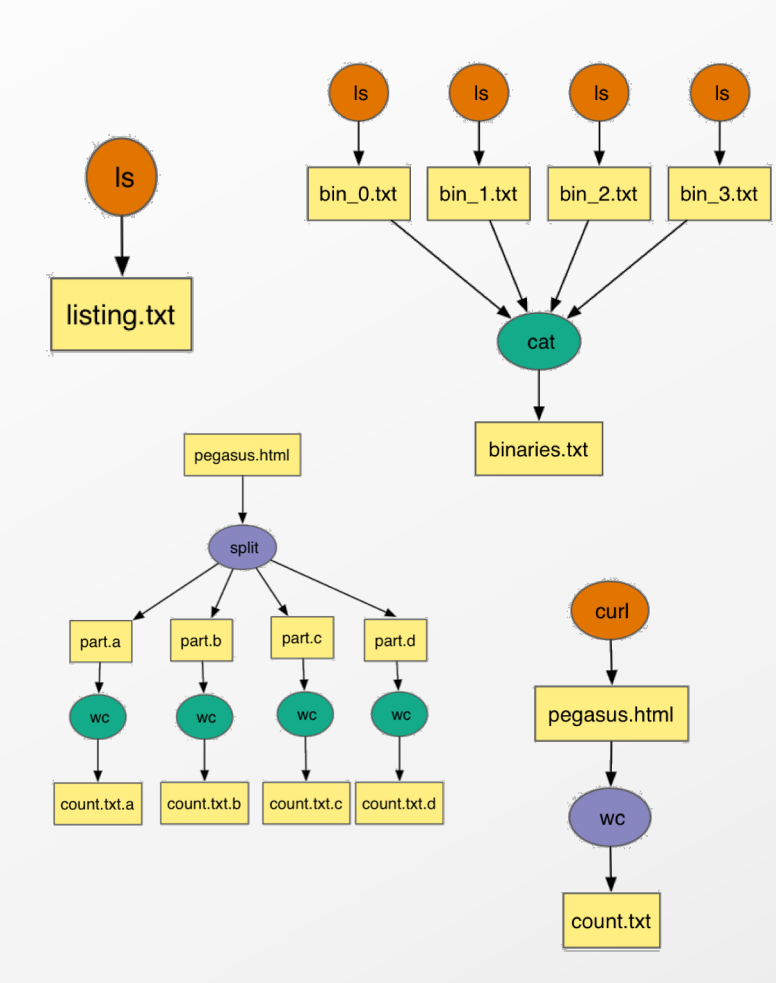

### Compute Pipelines

Allows scientists to connect different codes together and execute their analysis

Pipelines can be very simple (independent or parallel) jobs or complex represented as DAG's

Helps users to automate scale up

However, it is still up-to user to figure out

### Data Management

How do you ship in the small/large amounts data required by your pipeline and protocols to use?

How best to leverage different infrastructure setups OSG has no shared filesystem while XSEDE and your local campus cluster has one!

### Debug and Monitor Computations

Correlate data across lots of log files Need to know what host a job ran on and how it was invoked

Restructure Workflows for Improved Performance

Short running tasks? Data placement

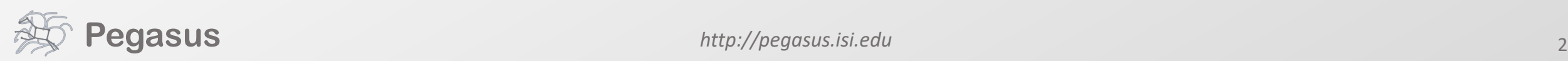

*http://pegasus.isi.edu*

## **Why Pegasus?**

Automates complex, multi-stage processing pipelines Enables parallel, distributed computations Automatically executes data transfers Reusable, aids reproducibility Records how data was produced (provenance)

Handles failures with to provide reliability

Keeps track of data and files

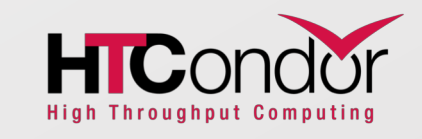

NSF funded project since 2001, with close collaboration with HTCondor team

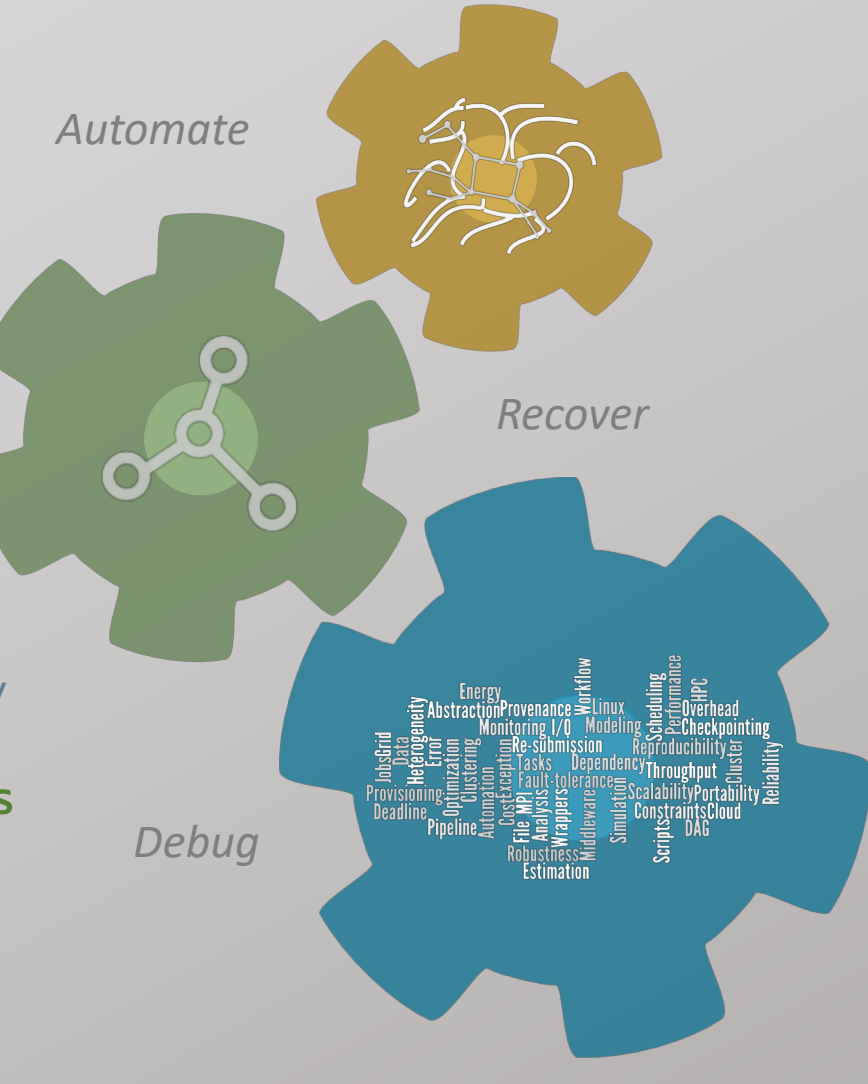

## Basic concepts…

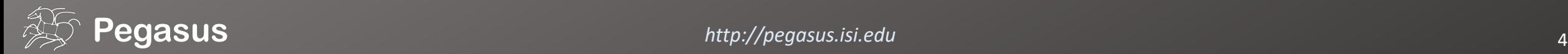

## **Key Pegasus Concepts**

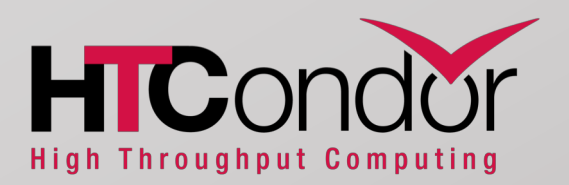

## Pegasus WMS == Pegasus planner (mapper) + DAGMan workflow engine + HTCondor scheduler/broker

Pegasus maps workflows to infrastructure DAGMan manages dependencies and reliability HTCondor is used as a broker to interface with different schedulers

## Workflows are DAGs

Nodes: jobs, edges: dependencies No while loops, no conditional branches Jobs are standalone executables

## Planning occurs ahead of execution

Planning converts an abstract workflow into a concrete, executable workflow Planner is like a compiler

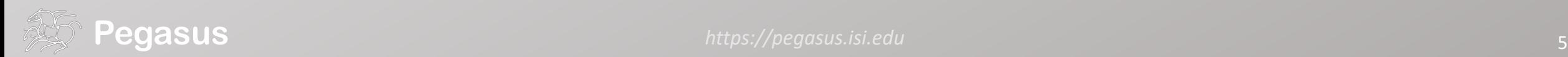

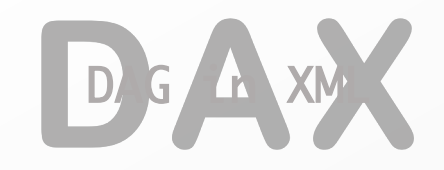

#### Portable Description

Users do not worry about low level execution details

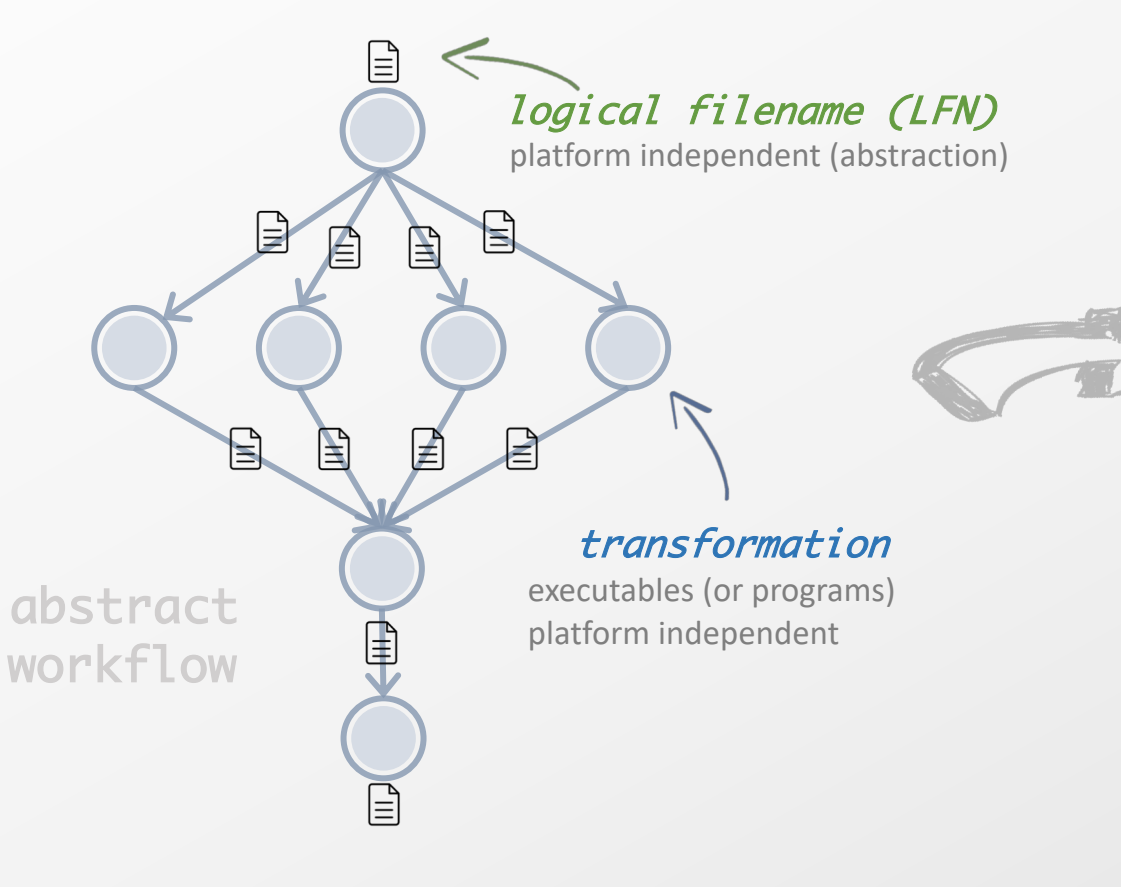

## cleanup job Removes unused data stage-in job stage-out job registration job Transfers the workflow input data Transfers the workflow output data Registers the workflow output data DGAXM irected acyclic graphs executable workflow

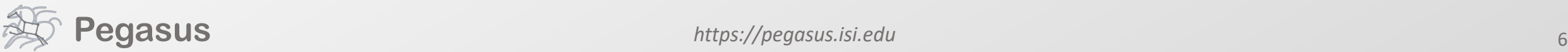

## Pegasus also provides tools to generate the abstract workflow

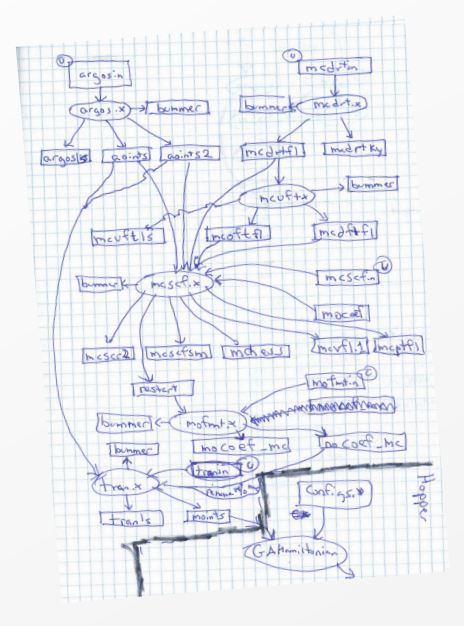

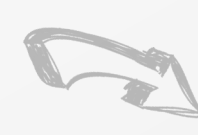

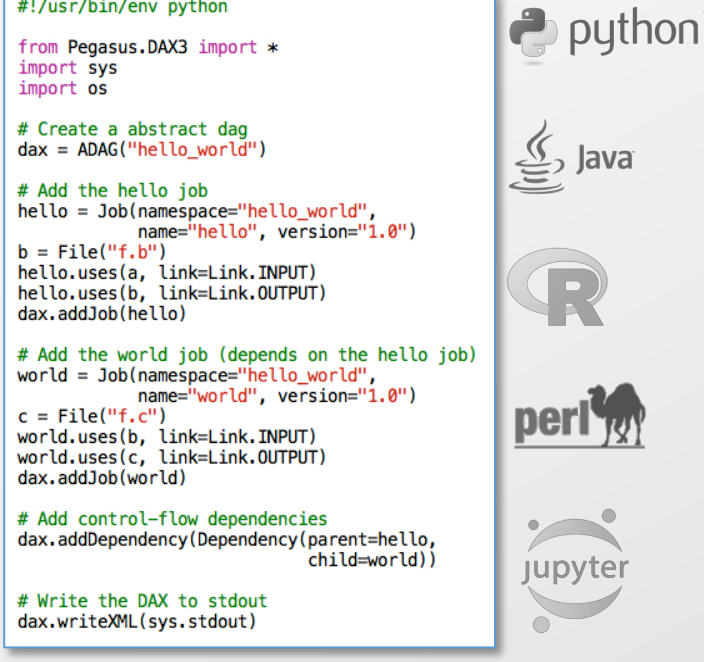

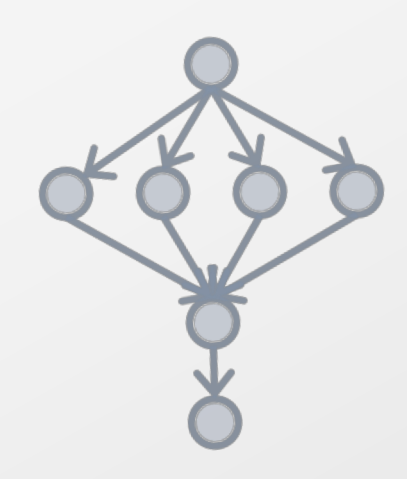

#### <?xml version="1.0" encoding="UTF-8"?>

<!-- generator: python --> <adag xmlns="http://pegasus.isi.edu/schema/DAX" version="3.4" name="hello\_world">

<!-- describe the jobs making up the hello world pipeline  $\rightarrow$ <job id="ID0000001" namespace="hello\_world" name="hello" version="1.0">

<uses name="f.b" link="output"/><br><uses name="f.a" link="input"/>  $\lt$ /job>

<job id="ID0000002" namespace="hello\_world" name="world" version="1.0">

<uses name="f.b" link="input"/> <uses name="f.c" link="output"/>  $\lt$ /job>

<!-- describe the edges in the DAG --> <child ref="ID0000002"> <parent ref="ID0000001"/> </child> </adag>

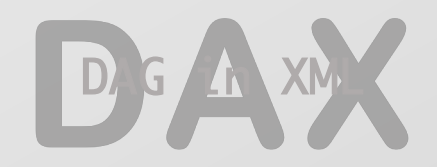

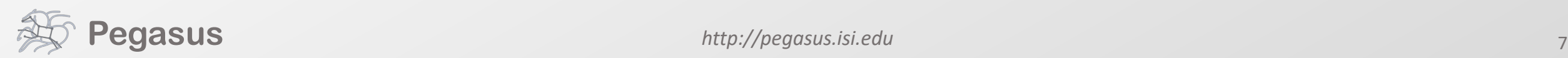

## An example Split Workflow

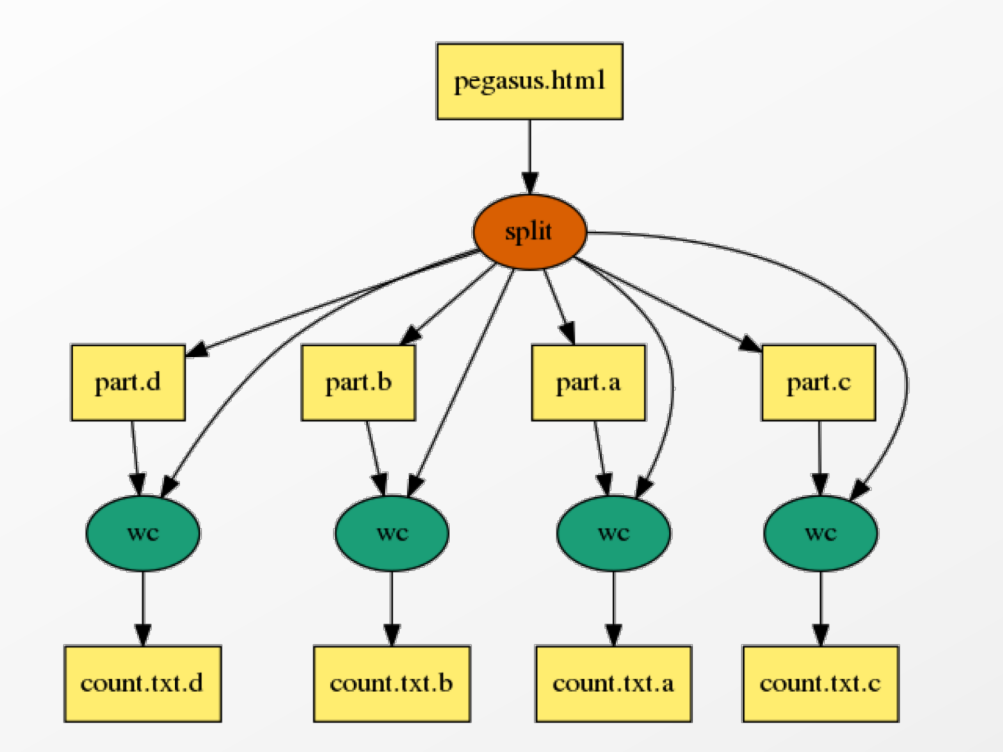

Visualization Tools: pegasus-graphviz pegasus-plots

[https://pegasus.isi.edu/documentation/tutorial\\_submitting\\_wf.php](https://pegasus.isi.edu/documentation/tutorial_submitting_wf.php)

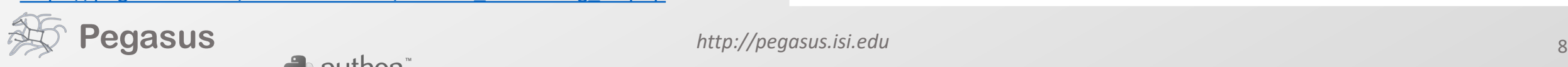

#### #!/usr/bin/env python

import os, pwd, sys, time from Pegasus.DAX3 import \*

```
# Create an abstract dag
dax = ADAG('split")
```
webpage = File("pegasus.html")

 $#$  the split job that splits the webpage into smaller chunks split = Job("split") split.addArguments("-l","100","-a","1",webpage,"part.") split.uses(webpage, link=Link.INPUT) associate the label with the job. all jobs with same label # are run with PMC when doing job clustering split.addProfile( Profile("pegasus","label","p1")) dax.addJob(split)

# we do a parmeter sweep on the first 4 chunks created for c in "abcd":  $part = File("part.*s" % c)$ split.uses(part, link=Link.OUTPUT, transfer=False, register=False) count = File("count.txt.%s" % c)  $wc = Job('wc")$ wc.addProfile( Profile("pegasus","label","p1")) wc.addArguments("-l",part) wc.setStdout(count) wc.uses(part, link=Link.INPUT) wc.uses(count, link=Link.OUTPUT, transfer=True, register=True) dax.addJob(wc)

```
#adding dependency
dax.depends(wc, split)
```

```
f = \text{open}(\sqrt[n]{\text{split.}}\text{dax}^n, \sqrt[n]{w^n})dax.writeXML(f)
f.close()
```
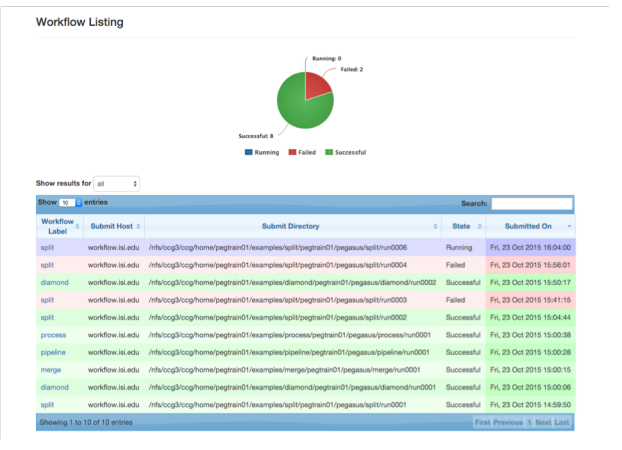

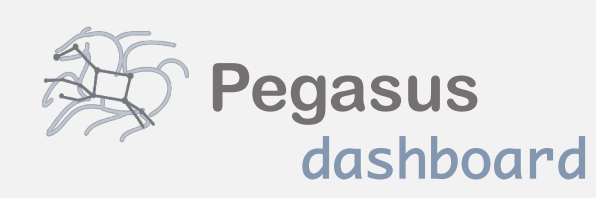

web interface for monitoring and debugging workflows

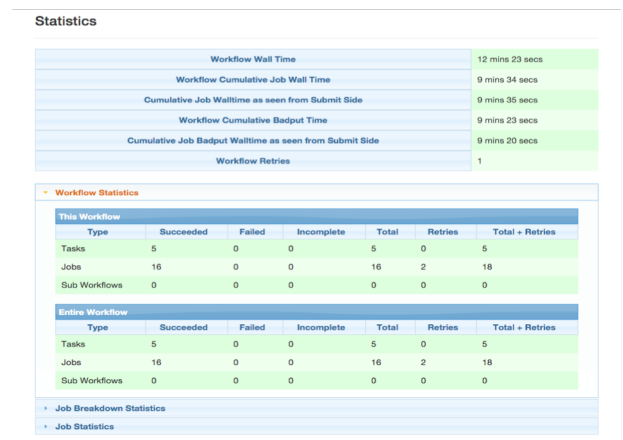

Real-time monitoring of workflow executions. It shows the status of the workflows and jobs, job characteristics, statistics and performance metrics. Provenance data is stored into a relational database.

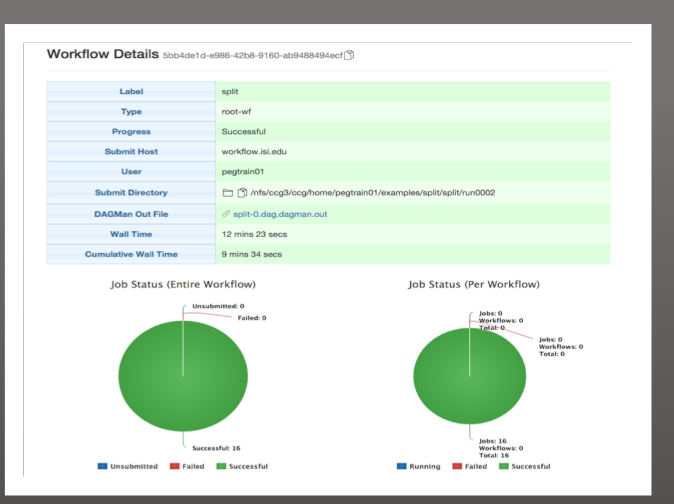

Real-time Monitoring Reporting Debugging Troubleshooting RESTful API

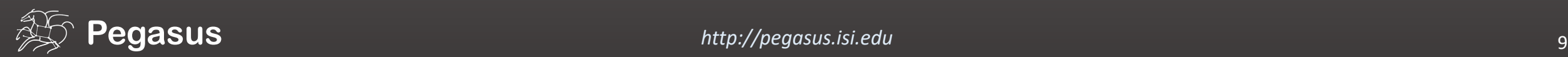

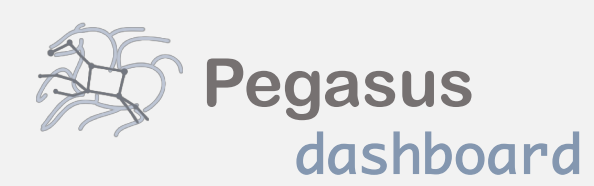

web interface for monitoring and debugging workflows

Real-time monitoring of workflow executions. It shows the status of the workflows and jobs, job characteristics, statistics and performance metrics. Provenance data is stored into a relational database.

Workflow Details 5bb4de1d-e986-42b8-9160-ab9488494ecf

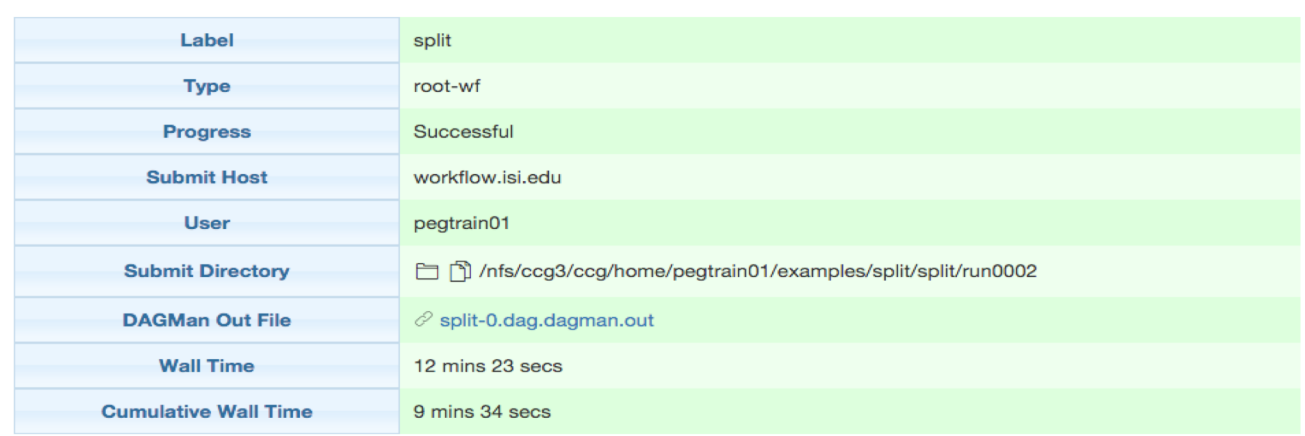

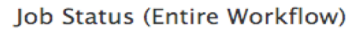

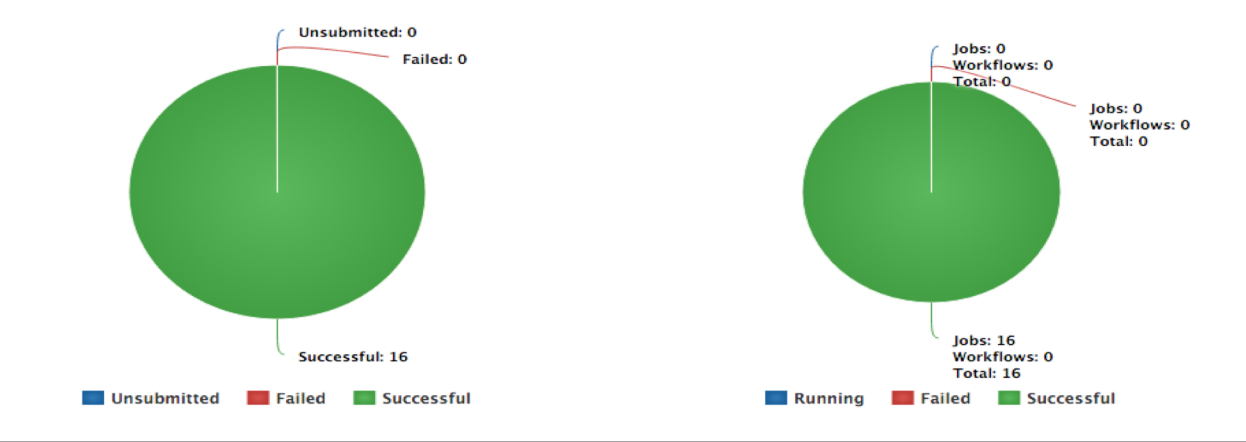

Job Status (Per Workflow)

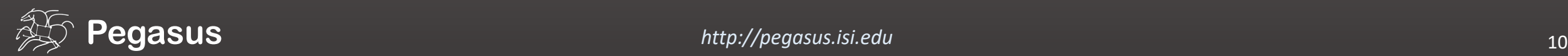

## command-line…

#### \$ **pegasus-status pegasus/examples/split/run0001**

STAT IN\_STATE JOB Run 00:39 split-0 (/home/pegasus/examples/split/run0001) Idle 00:03 -split\_ID0000001 Summary: 2 Condor jobs total (I:1 R:1)

UNRDY READY PRE IN\_Q POST DONE FAIL %DONE STATE DAGNAME 14 0 0 1 0 2 0 11.8 Running \*split-0.dag \$ **pegasus-analyzer pegasus/examples/split/run0001** pegasus-analyzer: initializing...

\*\*\*\*\*\*\*\*\*\*\*\*\*\*\*\*\*\*\*\*\*\*\*\*\*\*\*\*Summary\*\*\*\*\*\*\*\*\*\*\*\*\*\*\*\*\*\*\*\*\*\*\*\*\*\*\*

Total jobs : 7 (100.00%) # jobs succeeded : 7 (100.00%) # jobs failed : 0 (0.00%) iobs unsubmitted : 0 (0.00%)

#### **\$ pegasus-statistics –s all pegasus/examples/split/run0001**

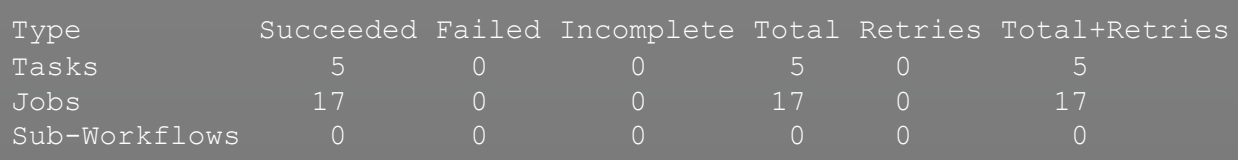

Workflow wall time : 2 mins, 6 secs Workflow cumulative job wall time : 38 secs Cumulative job wall time as seen from submit side : 42 secs Workflow cumulative job badput wall time : Cumulative job badput wall time as seen from submit side :

Provenance data can be summarized pegasus-statistics

or used for debugging pegasus-analyzer

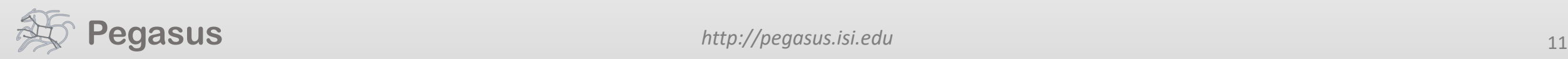

**>\_**

## Hands-on Demo…

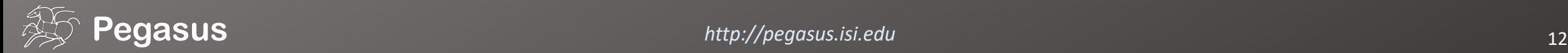

# Hands On Demo

- Weak Lensing Pipeline
	- [https://github.com/pegasus](https://github.com/pegasus-isi/pegasus-wlpipe)-isi/pegasus-<br>wlpipe
- An example of a typical gravitational weak lensing analysis. It uses publicly available Science Verification catalogs the Dark Energy Survey (DES -SV) .
- The pipeline is run currently at Fermi Grid
- We will run the example version at a cluster at ISI
- Science Codes are bundled into a Singularity Container
- This is an interactive session. Please interrupt at anytime to ask questions.

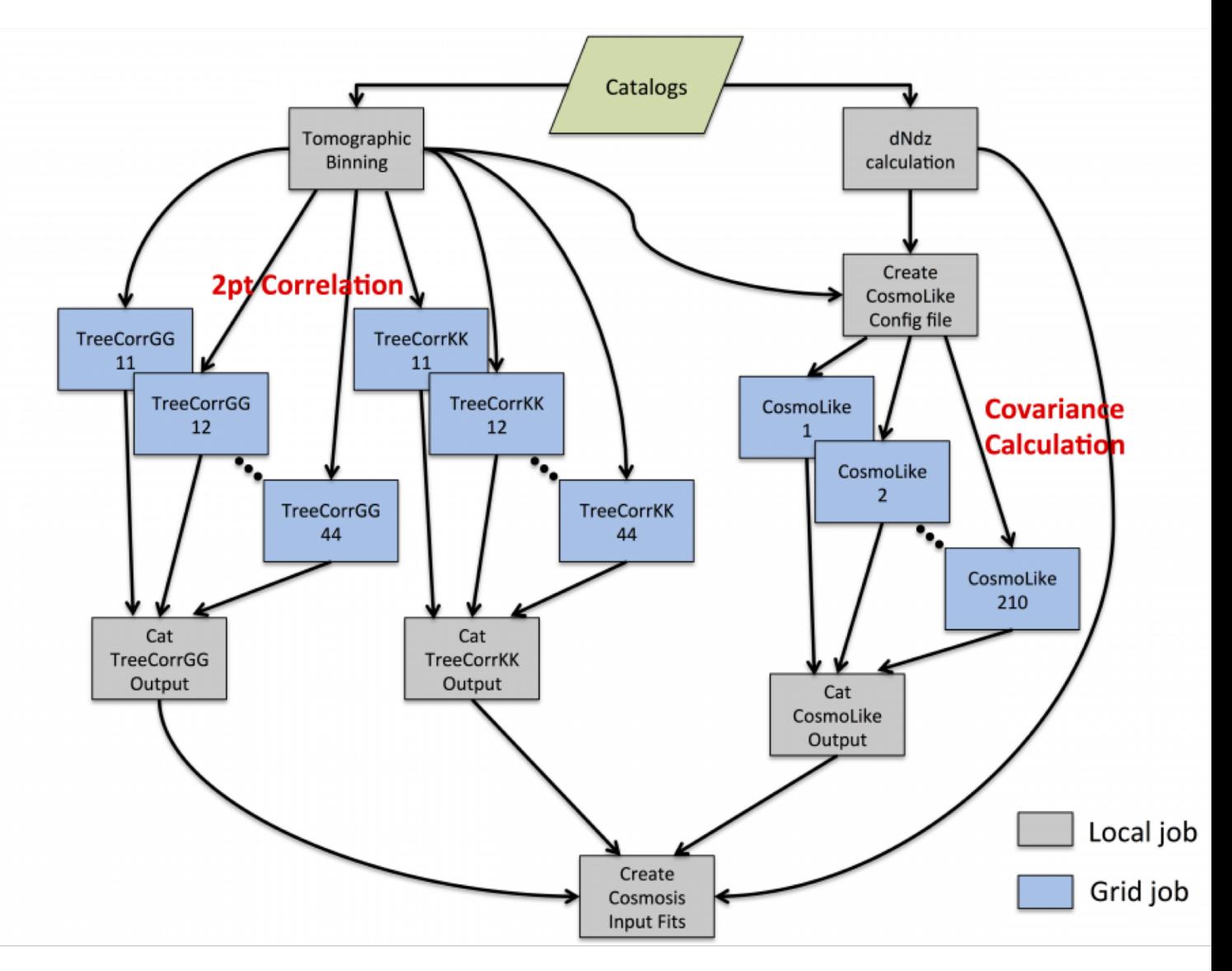

# **Outline**

- Submit a workflow
- Go through the dashboard
- Go over the DAX generator/and catalogs
- Show debugging options
	- pegasus-analyzer
	- Recover from failed workflow
- pegasus-statistics

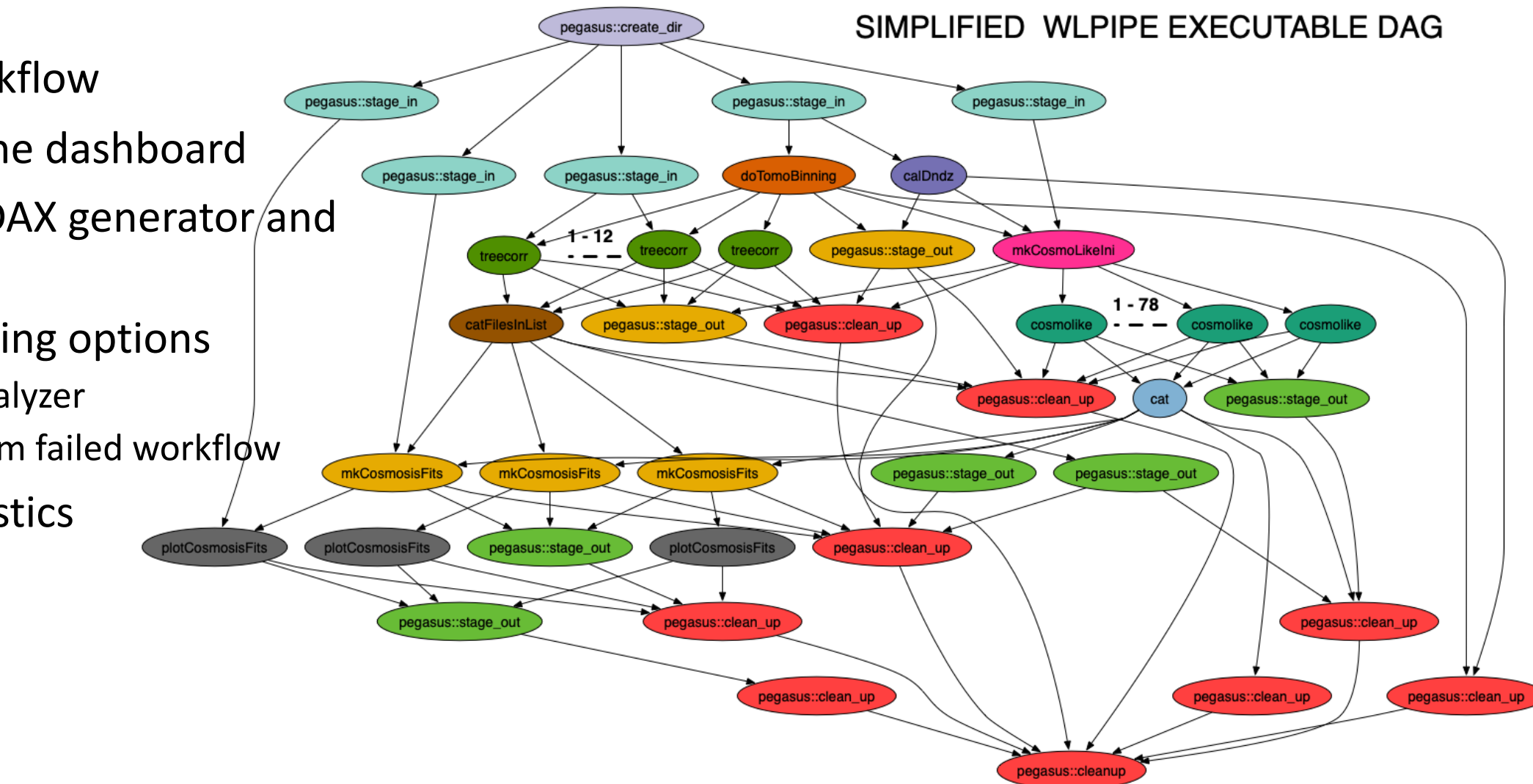

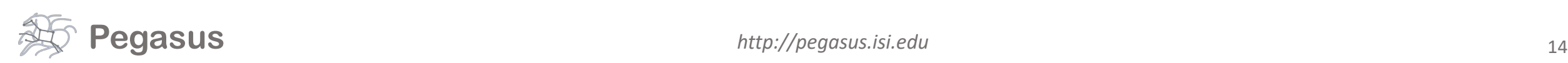

## So, what information does Pegasus need?

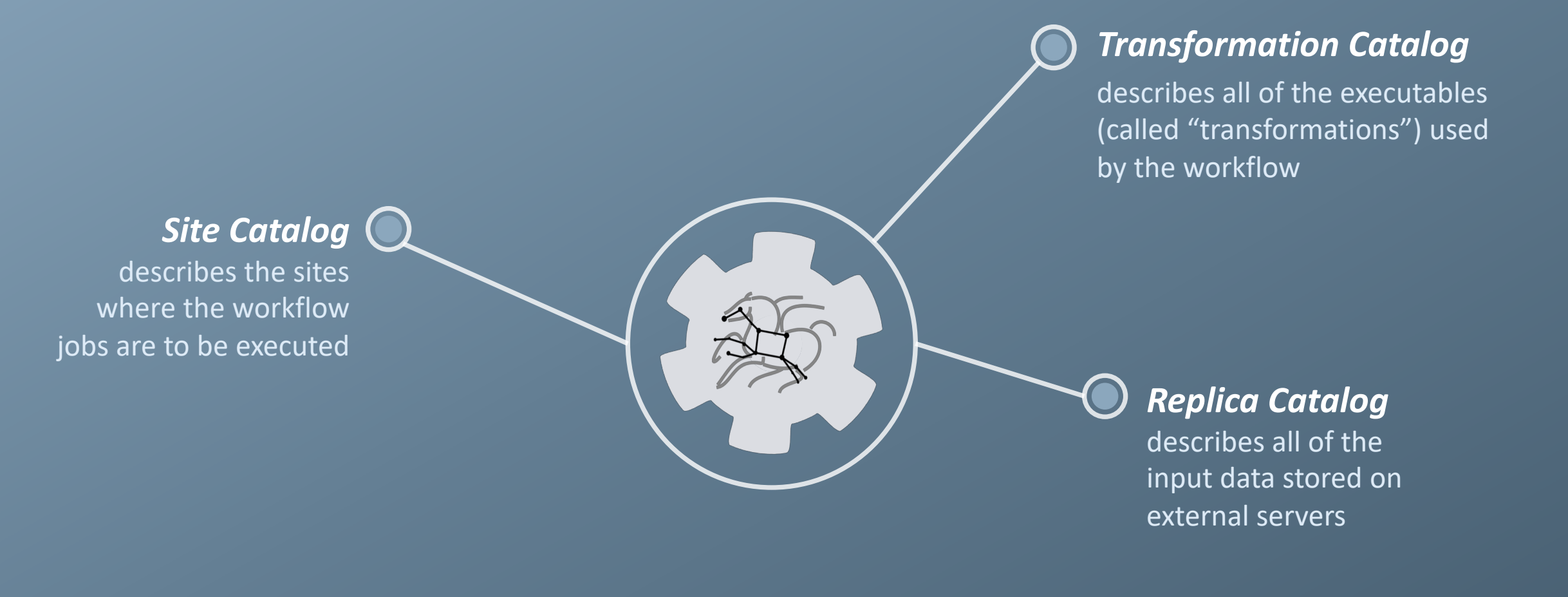

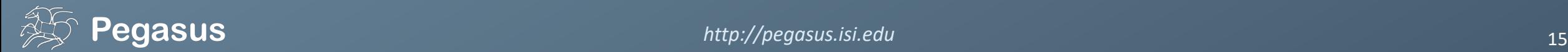

# Distributed Execution

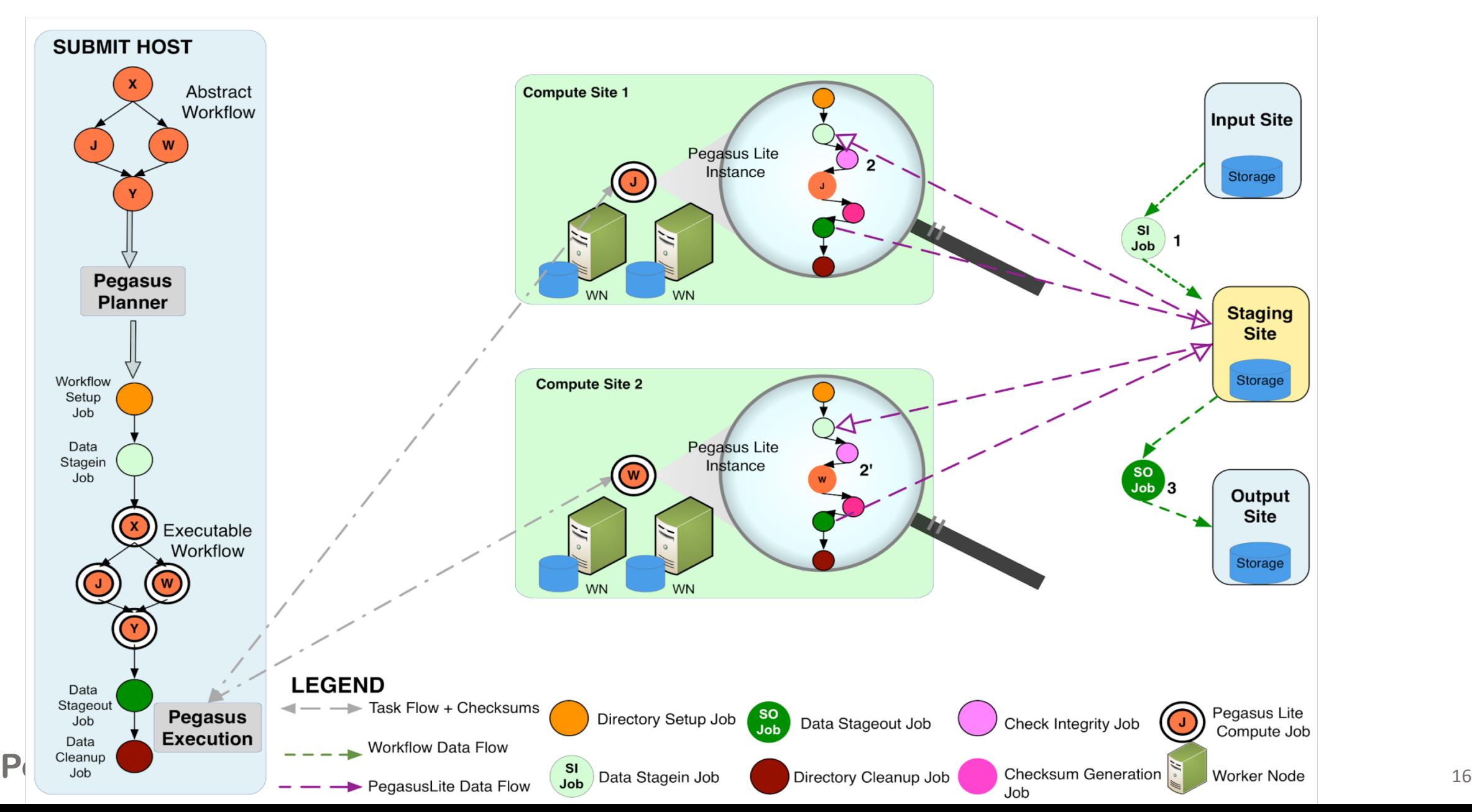

# Job Submissions

Submit Machine Personal HTCondor

Local Campus Cluster accessible via Submit Machine \* HTCondor via Glite

\*\* Both Glite and BOSCO build on HTCondor BLAHP Support. Supported schedulers

PBS SGE SLURM MOAB

## Remote

### $BOSCO + SSH**$

Each node in executable workflow submitted via SSH connection to remote cluster

### BOSCO based Glideins\*\*

SSH based submission of Glideins

PyGlidein ICE Cube Glidein service

OSG using glideinWMS

**CREAMCE** Uses CondorG

Globus GRAM Uses CondorG

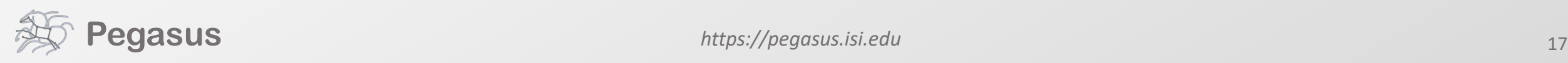

 $\begin{array}{c} \bigcup \\ \hline \end{array}$ 

## Some of the successful stories…

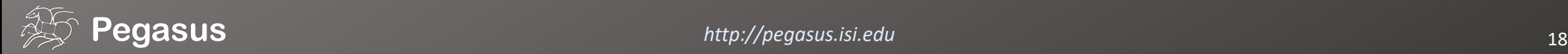

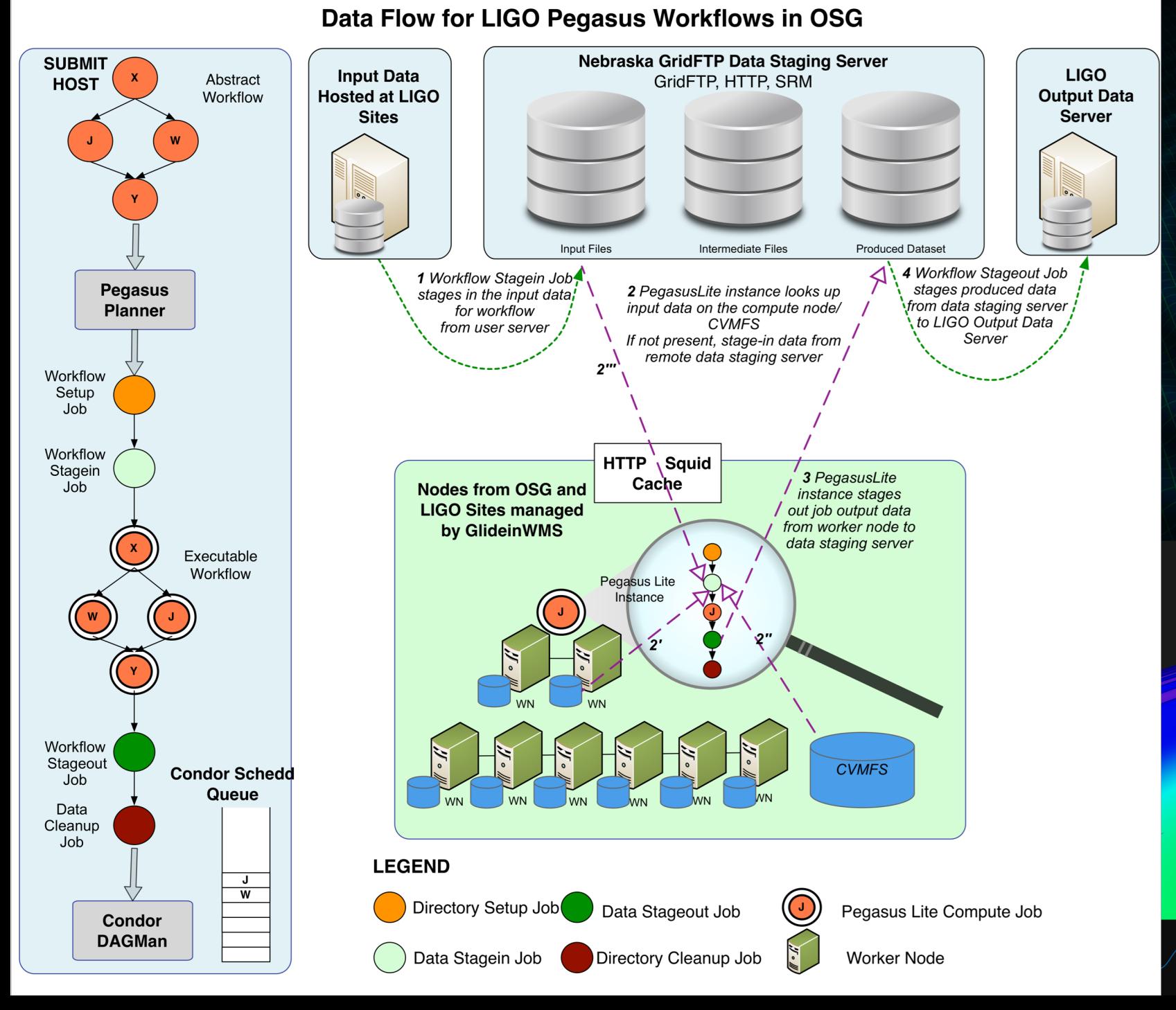

### **Advanced LIGO -Laser Interferometer Gravitational Wave Observatory**

60,000 compute tasks Input Data: 5000 files (10GB total) Output Data: 60,000 files (60GB total)

> executed on LIGO Data Grid, Open Science Grid and XSEDE

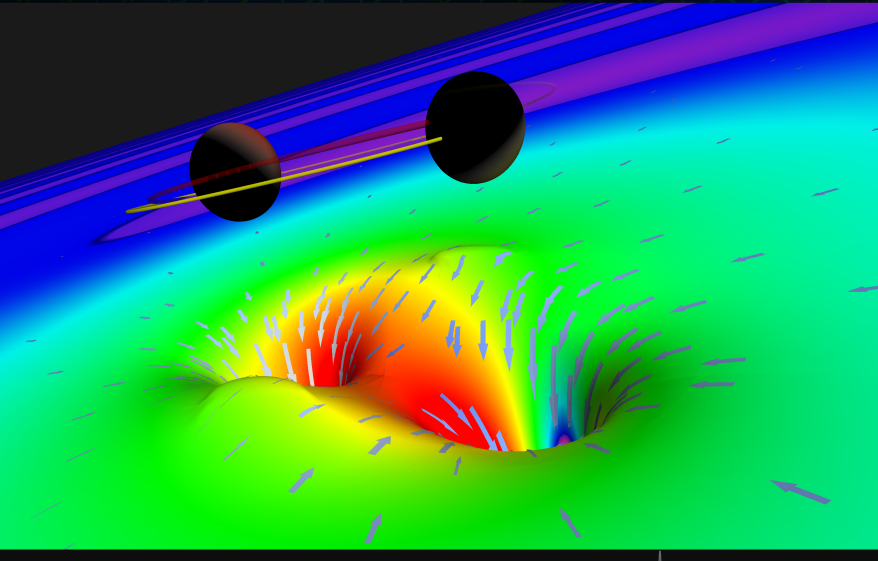

# Advanced LIGO PyCBC Workflow

One of the main pipelines to measure the statistical significance of data needed for discovery

Contains **100's of thousands of jobs** and accesses on order of **terabytes of data**

Uses data from multiple detectors

For the detection, the pipeline was executed on Syracuse and Albert Einstein Institute Hannover

A single run of the binary black hole + binary neutron star search through the O1 data (about 3 calendar months of data with 50% duty cycle) requires a **workflow** with **194,364 jobs**

Generating the final O1 results with all the review required for the first discovery took about **20 million core hours**

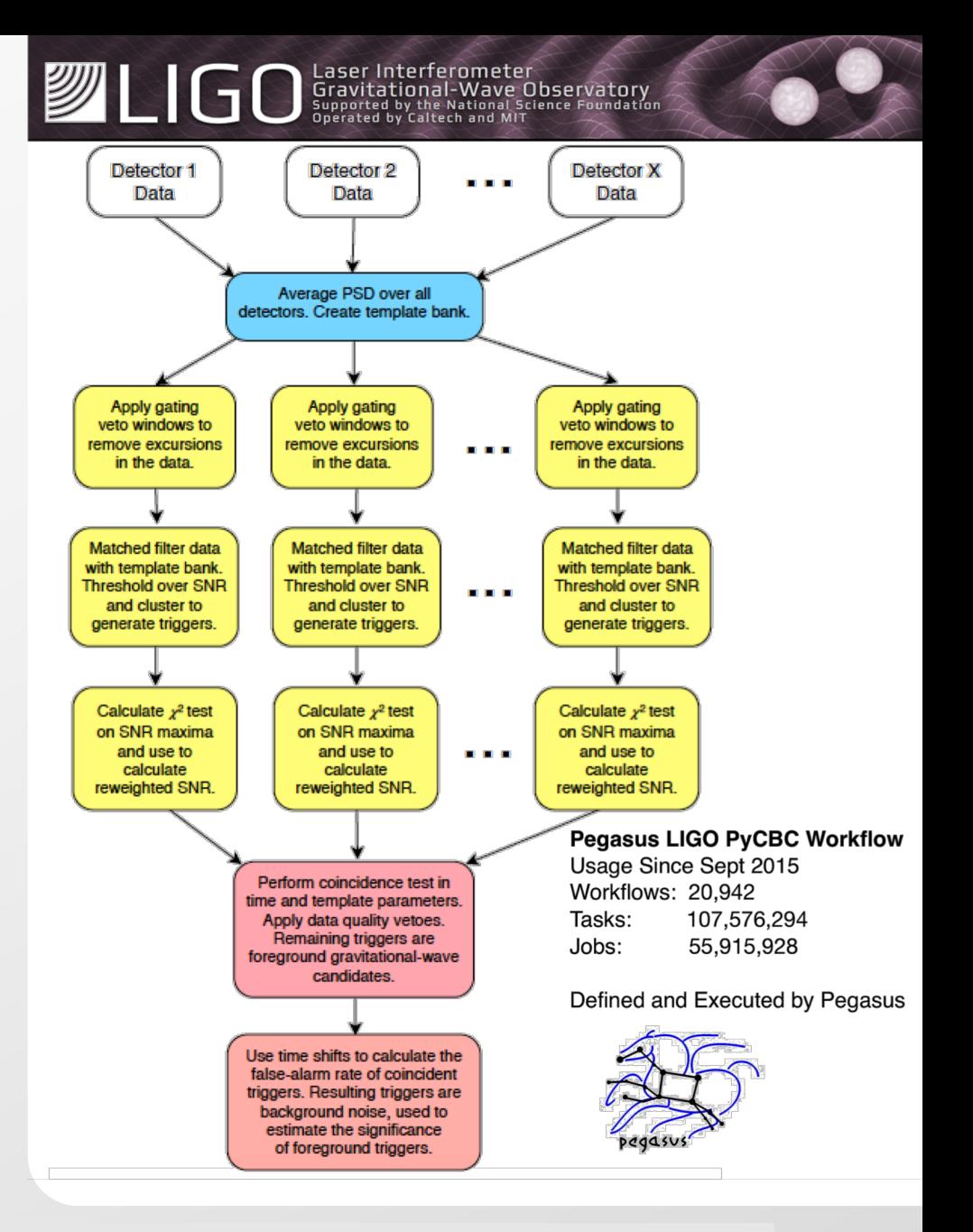

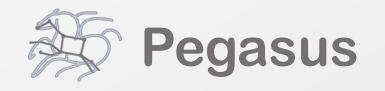

The PyCBC search for gravitational waves from compact binary coalescence, *Samantha Usman et al* (<https://arxiv.org/abs/1508.02357> )<br>By CBC Detection GW150914: First results from the search for binary black belo coalescen <sup>20</sup> **PyCBC Papers:** An improved pipeline to search for gravitational waves from compact binary coalescence. *Samantha Usman, Duncan Brown et al.*

**PyCBC Detection GW150914:** First results from the search for binary black hole coalescence with Advanced LIGO. *B. P. Abbott et al.* 

# Soybean Workflow

TACC Wrangler as Execution Environment

Flash Based Shared Storage

Switched to glideins (pilot jobs) - Brings in remote compute nodes and joins them to the HTCondor pool on the submit host - Workflow runs at a finer granularity

Works well on Wrangler due to more cores and memory per node (48 cores, 128 GB RAM)

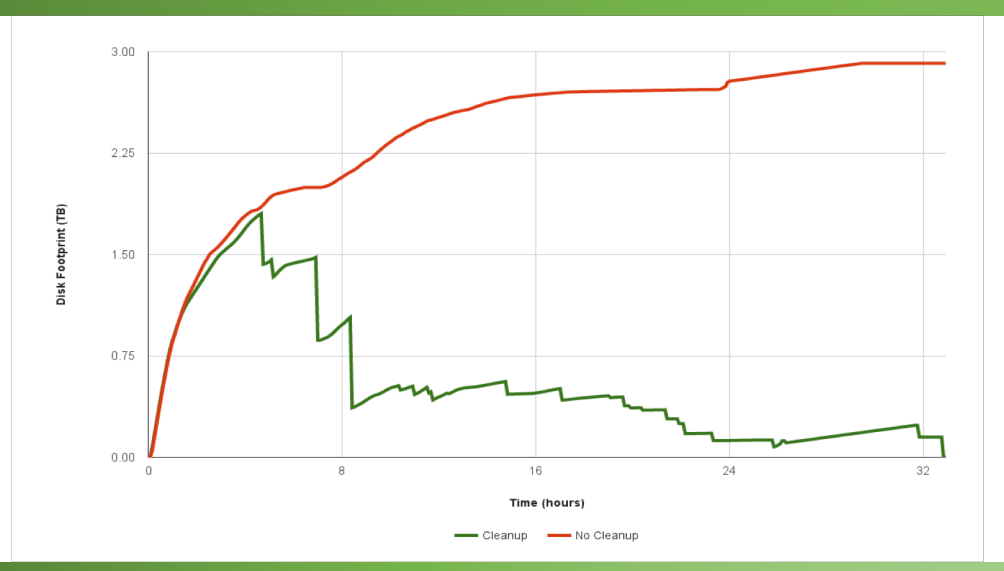

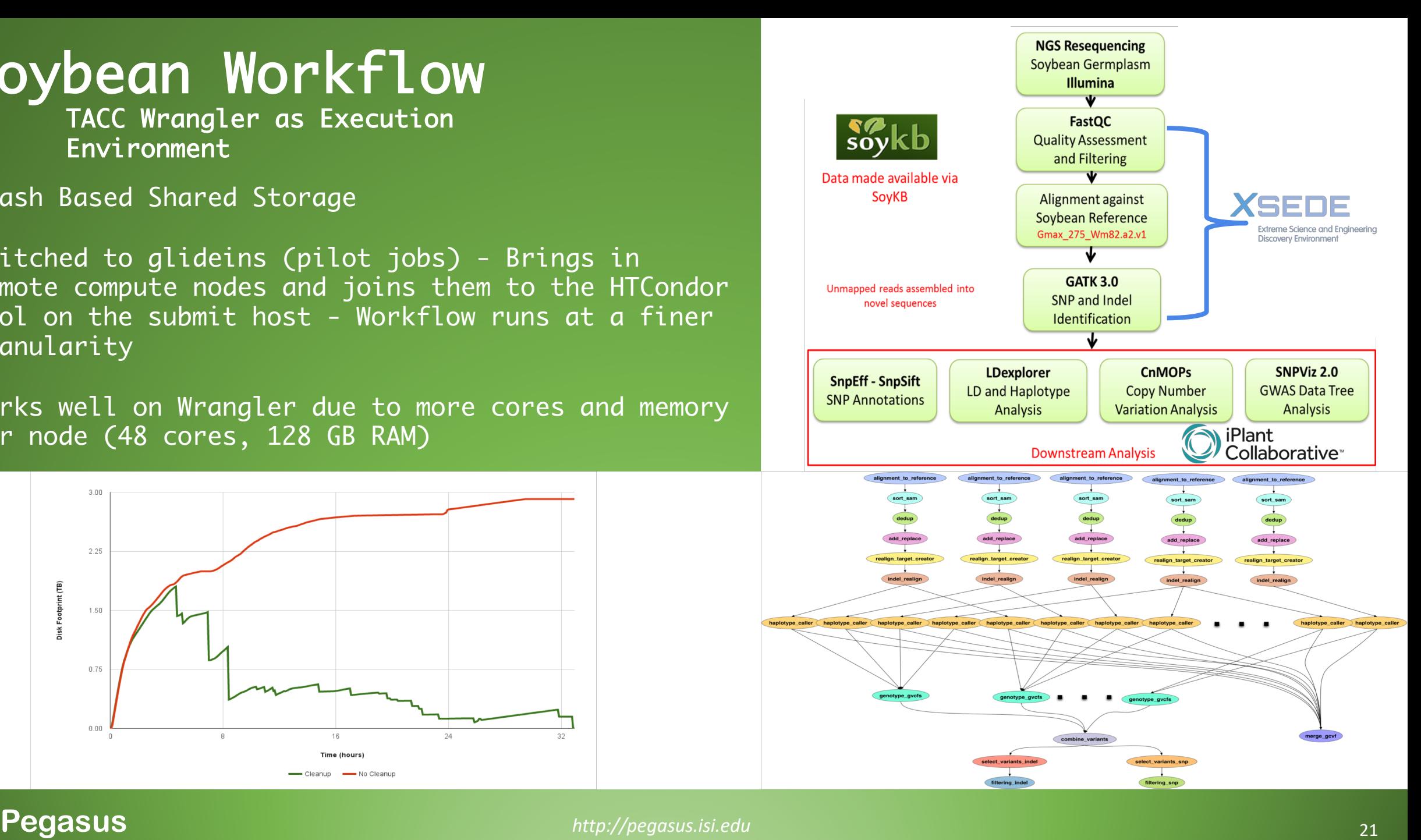

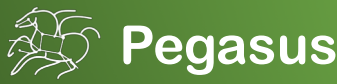

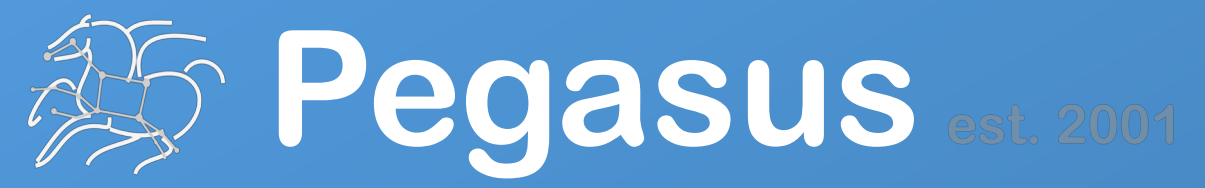

Automate, recover, and debug scientific computations.

# **Get Started**

**Pegasus Online Office Hours**

https://pegasus.isi.edu/blog/online-pegasus-office-hours/

*Bi-monthly basis on second Friday of the month, where we address user questions and also apprise the community of new developments*

**Support**

pegasus-support@isi.edu

. . . . . . . . . . . . . .

## **Pegasus Website** http://pegasus.isi.edu

**Users Mailing List** pegasus-users@isi.edu

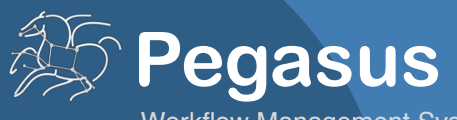

**SANGE USC University of** Southern California

**Information Sciences Institute** 

Workflow Management System

We're Hirima! **https://pegasus.isi.edu/jobs**